# HPC Programming

OpenMP, Part II

Peter-Bernd Otte, 23.10.2018

# Recap

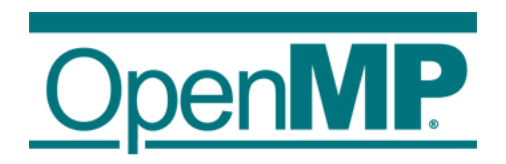

#### Anatomy of a cluster computer

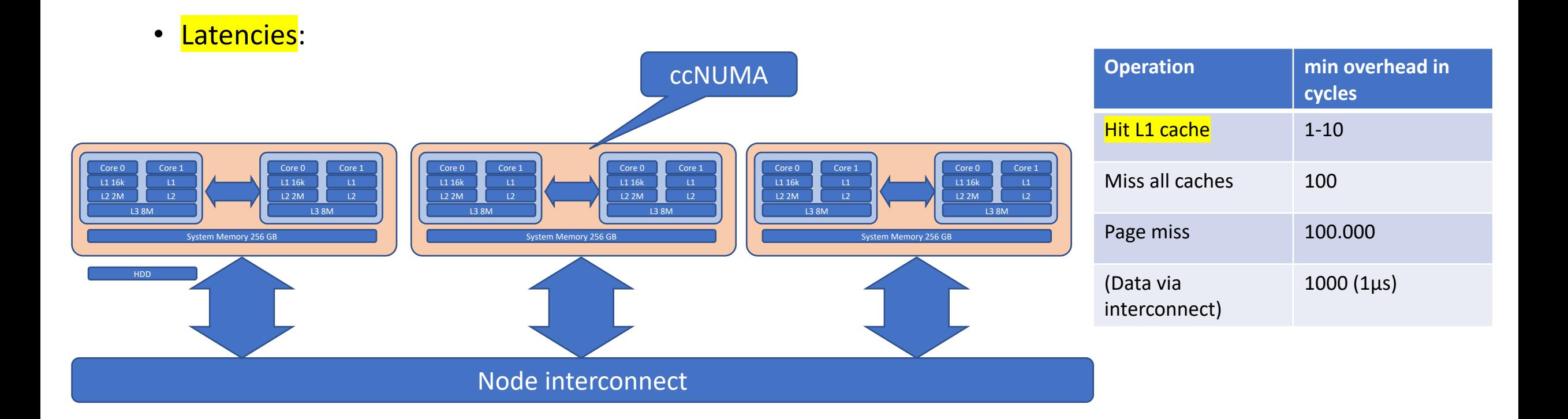

(all numbers are platform dependent)

# Comparison OpenMP / MPI

#### **OpenMP**

- shared memory directives (compile time)
	- to define work decomposition
	- no data decomposition (data in shared memory)
- synchronisation is implicit

#### **Possible speedup:**

- memory limited: Total bandwidth / single core bandwidth = 4 (hardware dependent)
- CPU limited: Number cores (+ possible cache effects)
- storage limited: do not use

#### **MPI (Message Passing Interface, later this course)**

- software library (run time)
- user defines:
	- distribution of work & data
	- communication (when and how)

#### **Possible speedup:**

- Per node limits: see OpenMP
- RAM/CPU limited: utilisation of N nodes
- Storage limited: ? (use node local scratch)

## OpenMP: Execution Model (II)

- Begin execution as a single process (master thread)
- Fork-join of parallel execution
	- 1. Start of 1<sup>st</sup> parallel construct: Master thread creates N threads
	- 2. Completion of a parallel construct: threads synchronise (implicit barrier)
	- 3. Master thread continues execution
- At next parallel construct: work balancing with existing threads

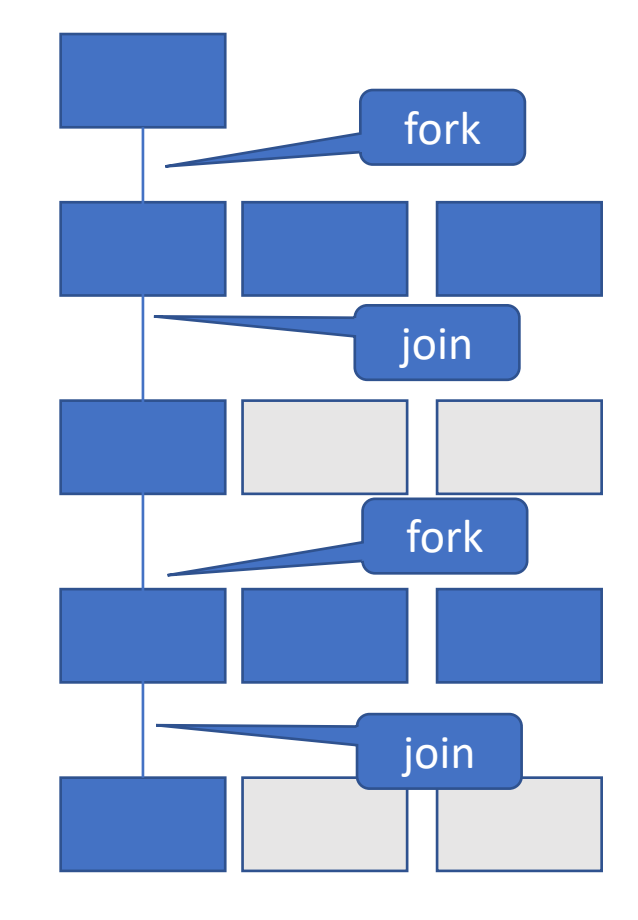

#### OpenMP: Parallel Region Construct + Syntax

#pragma omp parallel [clause [, clause]] *block*

// emp end parallel

- *block* = to be executed by multiple threads in parallel. Each code executes the same code.
- Clause can be ("data scope"):
	- private (list)  $\leftarrow$  variables in list private to each thread & not initialised, standard for loop variables
	- shared (list)  $\leftarrow$  variables in list are shared among all thread, standard
	- firstprivate, lastprivate, threadprivate, copyin, reduction
	- set number of threads: num\_threads(N)

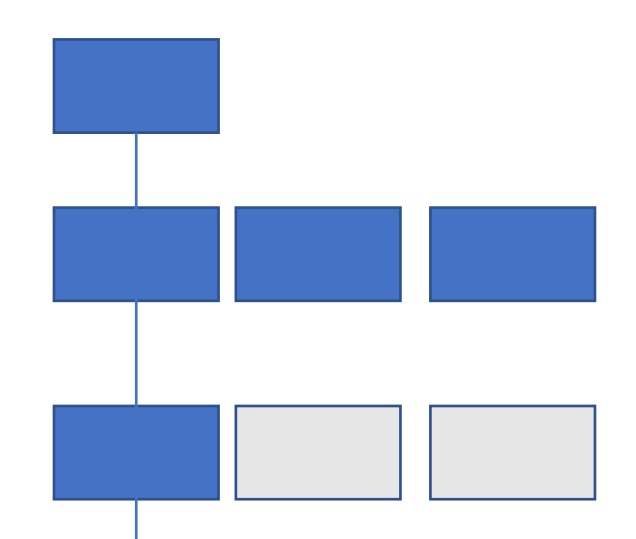

#### Good practice:

- always declare all variable either in private or shared to avoid surprises (race conditions)
- or: default(none)
- Declare private var's inside parallel regions

#### Introduction OpenMP

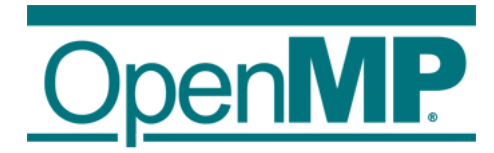

- 1. Hardware Anatomy
- 2. Motivation
- 3. Programming and Execution Model
- 4. Work sharing directives
- 5. Data environment and combined constructs
- 6. Common pitfalls and good practice ("need for speed")

### Control Structures - Overview

- Parallel region construct
	- parallel
- Worksharing constructs
	- for
	- sections
	- task
	- single
	- master
- Synchronisations constructs
	- critical
- Defines **work load** among threads
- worksharing & sync constructs do not launch new threads
	- parallel construct creates a team of threads which execute in parallel
- worksharing comes with implicit barrier (threads wait until complete work finished):
	- none on entry
	- normally one at the end

# OpenMP: for Directive (1)

- Parallelises the following for loop
	- in canonical form  $\rightarrow$  see next slide.
	- loop iterations: all independent!
- Within parallel region
- #pragma omp for [clause …] new-line for-loop(s) //end of for loop

• OR: Combined parallel worksharing constructs: "parallel for" #pragma omp parallel for new-line for-loop(s) //end of for loop + end of parallel region

Allows the iteration count (of all associated loops) to be computed before the (outermost) loop is executed.

## OpenMP: for Directive (2)

- Canonical loop form (see 2.6 in "OpenMP Application Programming Interface", Nov 2015)
	- Credo: number of iterations computable at start of loop
- for (initialize; test; increment)  $\{ \dots \}$ 
	- initialize, test and increment: loop invariant expression
	- Initialize: var =  $lb$ , e.g. "int  $i = 0$ "
		- var = loop variable
	- Test: var operator b
		- operator is one of the following:  $\lt$ ,  $\lt$ =,  $\gt$ ,  $\gt$ =
	- Increment: (integer expression) e.g. i++, ++i, i=i+5, …
	- var
		- must not be modified in the loop body
		- integer (signed or unsigned)
- Examples:
	- wrong: for (int  $i = 0$ ;  $i != n$ ;  $i++)$
	- canonical: for (int  $i = 0$ ;  $i < n$ ;  $i++$ )

# OpenMP: for directive (3)

- Clause:
	- private (list)
	- reduction (op: list)
	- collapse (n) (n=const.: iterations of following n nested loops are collapsed into one larger iteration space)
	- schedule (type, chunk) (how the work is divided among the threads)
	- nowait
	- … (see API section 2.7.1)
- At the end of each for (unless nowait specified): implicit barrier (Barrier? see next slide)

Will be discussed and used in next lecture

# OpenMP: for Directive (4)

• double res[30]; #pragma omp parallel private(i) shared(h) {  $h=3;$ 

```
#pragma omp for
for (int i=0; i< 30; i++) {
         res[i] = f(i);}
```
} /\* OMP End parallel

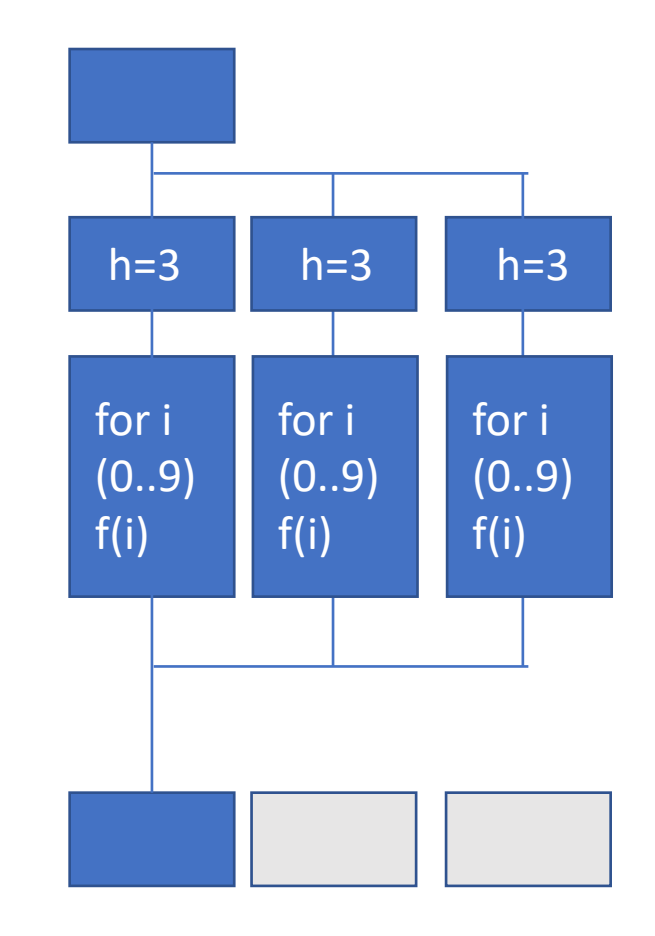

#### OpenMP: Barrier

• barrier = all threads in a team wait until all threads reached barrier

- Implicit barrier
	- entry and exit of parallel constructs
	- exit of all other control constructs (except: nowait clause)
- Explicit barrier
	- critical directive
	- single directive

 $\rightarrow$  see later

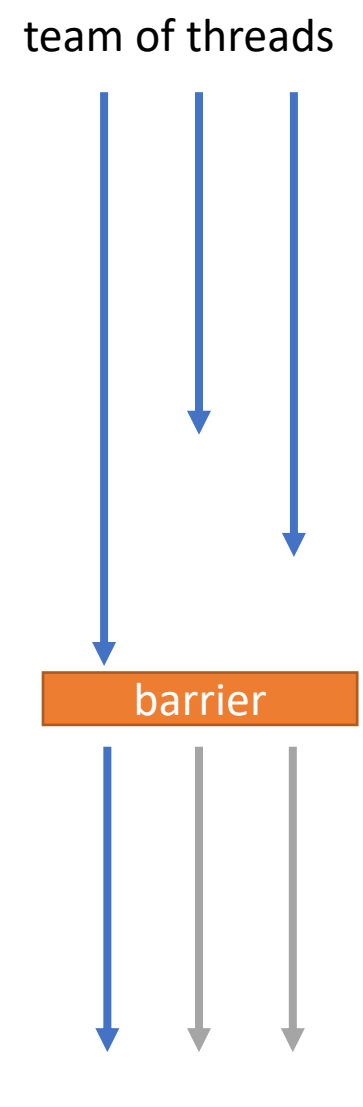

#### OpenMP: sections directive

- each block: independent
- each block is executed only once by one thread.
- order of execution is implementation dependent

```
#pragma omp parallel { 
   #pragma omp sections
   \{#pragma omp section 
     { /*block 1*/ a=…; b=…; } #pragma omp section 
     { /*block 2*/ c=…; d=…; } 
     #pragma omp section<br>{ /*block 3*/ e=...; f=...; }{ /*block 3*/ e=…; f=…; }<br>} ... } ... }
} // end of omp parallel
```
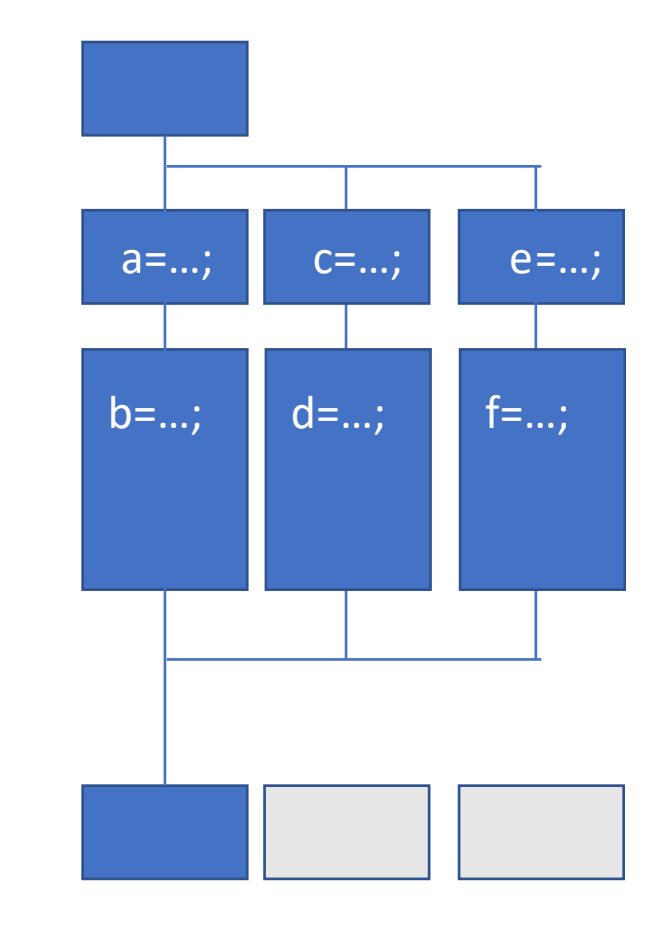

#### Comparison: sections directive ⇔ PThreads

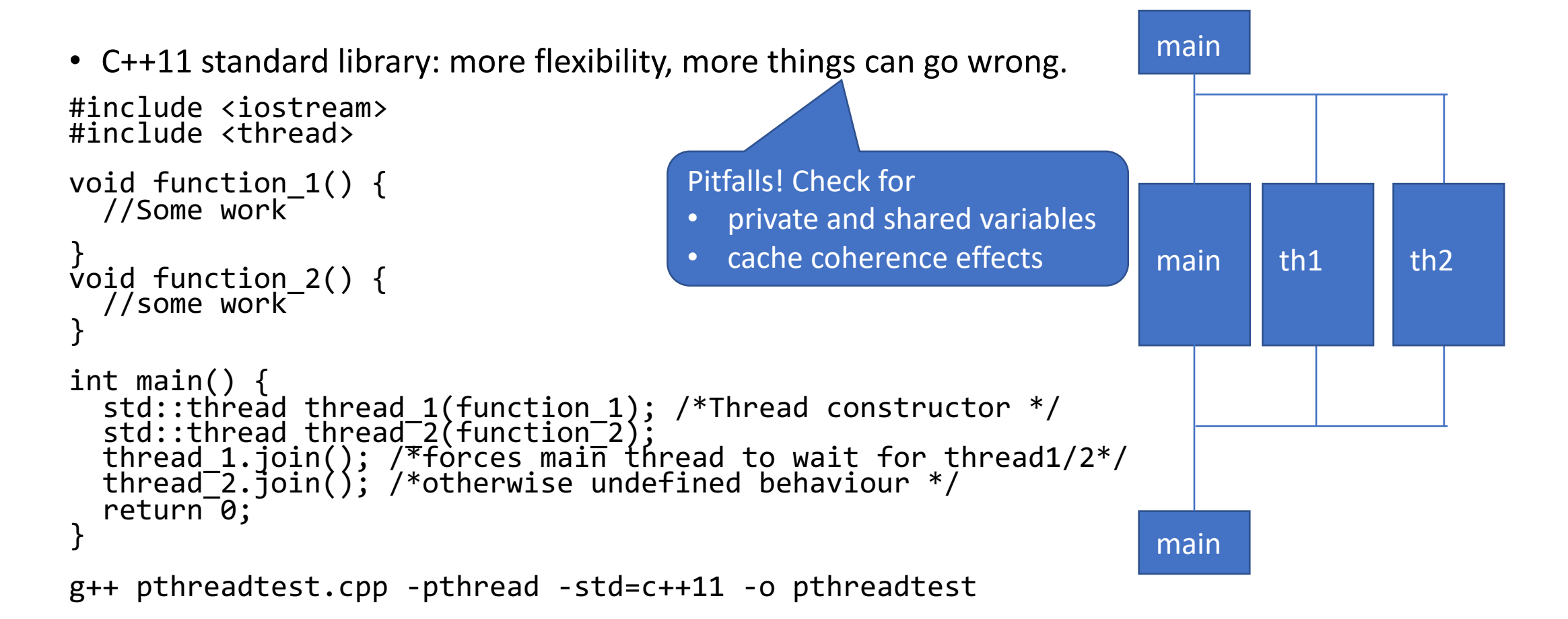

#### OpenMP: task directive concept

- parallelises several tasks
	- eg. traverse a linked list with a recursive algorithm, Fibonacci numbers
	- length not known at beginning (parallel for not possible)
- concept:
	- 1. thread generate tasks
	- 2. team of thread executes tasks
- Note:
	- tasks can be nested (task may generate a task)
	- all tasks can be executed independently
	- overhead(for) < overhead(tasks)

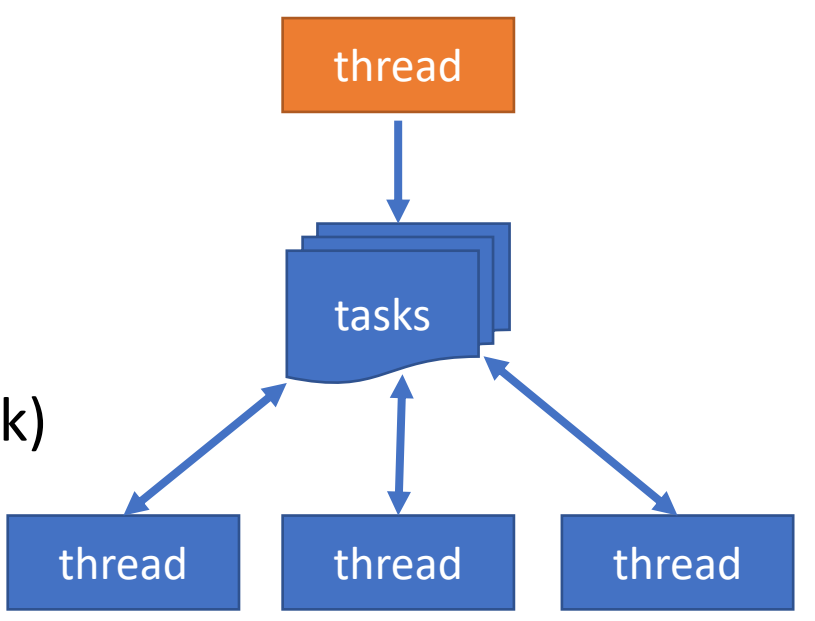

#### OpenMP: task directive syntax & example

- Defines a task within parallel region: #pragma omp task [clauses] new-line block
- clauses:
	- untied
	- default (shared | none | private | firstprivate)
	- private (list)
	- firstprivate (list)
	- shared (list)
	- if (scalar expression)
- Optional: taskwait Specifies a wait on completion of all direct child tasks generated since beginning of current task (not to "descendants") #pragma omp taskwait new-line
- OpenMP 4: Specifies to wait on completion of child tasks and their descendant tasks: #pragma omp taskgroup

Example:

#pragma omp parallel num\_threads(2) {

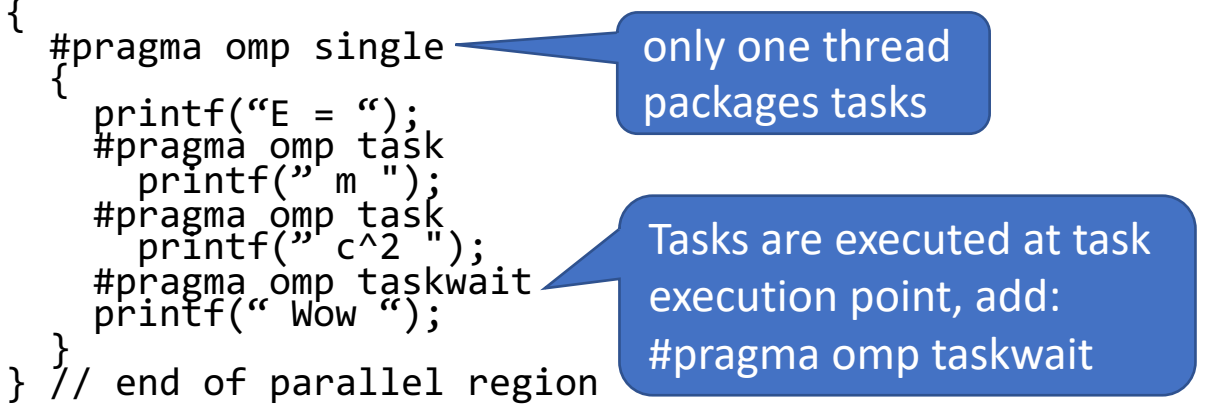

Output (with and w/o taskwait):

- 1.  $\textdegree$   $\textdegree$  = Wow m c^2" or  $\textdegree$  = WOW c^2 m"
- 2.  $\degree$   $E = m \degree c \degree 2$  Wow" or  $\degree$  E =  $c \degree 2$  m Wow"

#### OpenMP: master Directive

- master
	- section of code executed only be the master thread
	- no implicit barrier upon completion or entry
- Syntax: #pragma omp master newline block

• benefit?  $\rightarrow$  next slide

# OpenMP: Single Directive

#### • single

- section of code executed by single thread
- not necessarily the master thread
- implicit barrier upon completion

#### • Syntax:

#pragma omp single [clauses] newline block

• Good practice:

Reduce the fork -join overhead by combining

- several parallel parts (for, task, sections)
- sequential parts (single, master) in one parallel region (parallel)

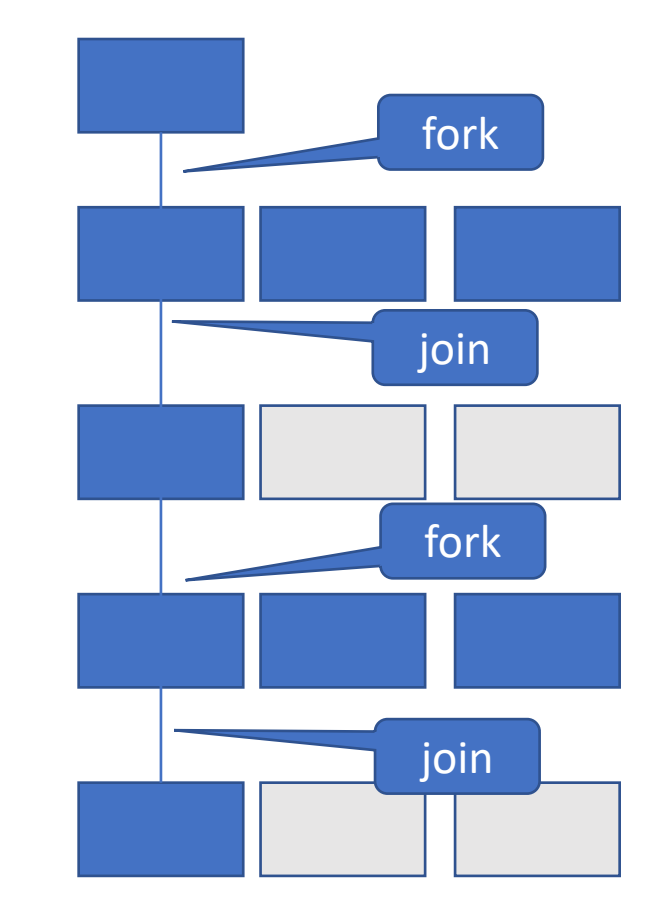

### Critical directive

- Explicit barrier
- Enclosed code
	- executed by all threads
	- restricted to only one thread at a time
- Syntax:

#pragma omp critical [(name)] new-line block

- A thread waits at the entry of critical region until no other thread in the team is executing a region with the same name
	- If (name) is omitted: All regions belong to the same undefined region name.

#### Difference to single directive?

Example: count 0's in matrix:

```
int matrix[rows][cols]; bool number_of_zeros = false; 
#pragma omp parallel default(none)<br>shared(matrix, number_of_zeros)
    #pragma omp for 
    for (int row = 0; row < rows; row++) {<br>for (int col = 0; col < cols; col++) {<br>if (matrix[row, col] == 0) {
               #pragma omp critical 
                 \lceil number of zeros++; \rceilprintf("The matrix has %d 0's.", number of zeros);
```
### OpenMP: single  $\Leftrightarrow$  critical

- single:
	- section executed by single thread
	- only once
- critical:
	- section executed by one thread at a time
	- num threads() times

```
int a=0, b=0;
#pragma omp parallel num_threads(4) 
{ 
  #pragma omp single 
  a++; 
  #pragma omp critical
  b++; 
} 
printf("single: %d critical: %d", a, b);
```

```
result:
single: 1 critical: 4
```
### OpenMP: cancel and cancelation point directive

• Example: check matrix for 0 entry:

```
bool has zero = false;#pragma omp parallel default(none) shared(matrix, has_zero) { #pragma omp for 
   for (int row = 0; row < rows; row++) {<br>for (int col = 0; col < cols; col++) {<br>if (matrix[row, col] == 0) {
             #pragma omp critical<br>{ has_zero = true; }<br>#pragma omp cancel for
       } } 
\{\frac{\text{\#pragma}}{\text{\#pragma}}\}
```
### Set up your workbench

- Connect 2 to Mogon2 / HIMster2 via SSH srun --pty -p parallel -N 1 --time=02:00:00 -A m2\_himkurs --reservation=himkurs bash -i
	- 1. Use the first SSH connection for editing (gedit, vi, vim, nano, geany) and compiling: cc -fopenmp -o pi pi.c
	- 2. Use the second connection for the interactive execution on the nodes (no execution on the head node!): OMP\_NUM\_THREADS=4 ./pi
- Download the files via: wget [https://www.hi-mainz.de/fileadmin/user\\_upload/IT/lectures/WiSe2018/HPC/files/02.zip](https://www.hi-mainz.de/fileadmin/user_upload/IT/lectures/WiSe2018/HPC/files/02.zip) && unzip 02.zip

#### **Hints:**

- Check compiler version: cc -V
- Run: OMP\_NUM\_THREADS=4 ./pi or export OMP\_NUM\_THREADS 4
- Possible to check reservation with: squeue -u USERNAME

### Exercise 3: worksharing directives

Learning objectives:

• Use of "for", "critical" and "single" directive

Steps:

- 1. Use the code from exercise 2 and compile as openmp program (-fopenmp with cc) and run with OMP\_NUM\_THREADS=4
- 2. Add parallel region and for directive and compile. Run with OMP\_NUM\_THREADS=1. Expected pi value: correct.
- 3. Run with OMP\_NUM\_THREADS=2. Expected pi value: wrong. Repeat also with different OMP\_NUM<sup>THREADS</sup> values. Why is it unpredictable? (Where is the race condition?)
- 4. Add private(x) clause, compile and run with<br>OMP NUM THREADS=2 again. Repeat also with different OMP\_NUM\_THREADS values. Expected pi value: still unpredictable. Why?
- 5. Add critical directive around sum statement, compile and run. Test different OMP\_NUM\_THREADS several times in a row,
	- 1. how is the speedup with increasing OMP\_NUM\_THREADS? (why do e.g. 4 threads take longer than 2?)
	- 2. compare results. Are the results the same to the last digit? Why not?
- 6. Optimize: Move critical region outside loop. Run several times with different OMP\_NUM\_THREADS. How does
	- 1. speedup
	- 2. and precision evolve?
- Modify exercise 1: Use a single construct to let only one thread print out the number of threads in the team.
- 8. Optional, see next slide: write a parallel program that calculates a Fibonacci Number in a recursive implementation:  $F(n) = F(n-1) + F(n-2)$

#### Exercise 4: Fibonacci Numbers

```
int fibo (int n) { int x,y; 
  if (n < 2) return n; 
  #pràgma oḿp task sháred(x) if(n>30)<br>x = fibo(n-1);
  #pragma omp task shared(y) if(n>30)<br>y = fibo(n-2);
  #pragma omp taskwait
  return x+v:
int main() { int NN=10000; 
  #pragma omp parallel { 
     #pragma omp master 
     fibo(NN);Stop creating 
                                      tasks at some 
                                      level in the tree
```
comments:

- binary tree of tasks
	- $F(n) = F(n-1) + F(n-2)$
	- inefficient  $O(n^2)$  recursive implementation
- traversed using a recursive function
- taskwait: A task cannot complete until all tasks below in the tree are complete
- local variables:  $x, y \rightarrow p$  private to current task
	- declare as shared on child tasks to prevent firstprivate copies

#### OpenMP: References

• OpenMP Application Programming Interface, Examples Version 4.5.0 – November 2016 [https://www.openmp.org/wp-content/uploads/openmp-examples-](https://www.openmp.org/wp-content/uploads/openmp-examples-4.5.0.pdf)4.5.0.pdf